# **LOGISTYKA - NAUKA**

*AGV, transport wewnątrzzakładowy, czas obsługi, trasa przejazdu, liczba pojazdów* 

NIEOCZYM Aleksander<sup>1</sup>

# **BADANIA SYMULACYJNE SYSTEMU PRODUKCYJNEGO OBSŁUGIWANEGO PRZEZ AGV**

*W artykule przeprowadzono wstępną analizę pracy pojazdu AGV. Opisano metodę określenia liczby komórek obsługiwanych przez jeden pojazd. Wskazano sposób obliczenia optymalnej trasy ruchu i miejsca postoju w połoŜeniu wyjściowym. Zamieszczono wzory do obliczenia współczynników funkcjonowania linii przy róŜnych ilościach zadań. Zamieszczono wyniki badań symulacyjnych jednego pojazdu poruszajacego się po zamkniętej pętli. Na wykresach zilustrowano czas aktywności pojazdu, ilość stanowisk zgłaszających zapotrzebowanie na obsługę oraz czas pracy i przestoju.* 

# **SIMULATION RESEARCH OF THE PRODUCTION SYSTEM SUPPORTED BY AGV**

*In the article the initial analysis of the AGV was made in the assembly line. The method of defining a number of cells operated by one AGV was described. The way of counting an optimal movement route and stop spot in an initial setting has been indicated. Indicators*  enabling a detailed description of functioning lines have been placed with different *numbers of tasks made by the AGV. Findings were placed simulation of one vehicle moved oneself all over the closed loop. On graphs a time of the activity of the vehicle, an amount of positions reporting the demand for the service and working hours were illustrated and of the stoppage.* 

## **1. WSTĘPNE OKREŚLENIE POPRAWNOŚCI DZIAŁANIA SYSTEMU AGV**

Podczas projektowania często zachodzi konieczność sprawdzenia założeń wstępnych projektu, dokonania zmiany danych wejściowych, określenia liczby stanowisk obsługiwanych przez jeden pojazd oraz dokonując stochastycznego opisu działania systemu transportowego. Zaproponowana metodyka bazuje na analizie obciążenia maszyn i urządzeń oraz występujących w systemie ograniczeń. Rozpatrywane ograniczenia stanowią: pojemności magazynów międzyoperacyjnych, pojemność magazynu wyrobów gotowych, przepustowość systemu transportu wewnątrzzakładowego. Przyjmijmy, że linia technologiczna składa się z pojedynczych komórek powiązanych strumieniem

l

<sup>&</sup>lt;sup>1</sup> Politechnika Lubelska, Wydział Mechaniczny; 20-618 Lublin; ul. Nadbystrzycka 36. Tel: 081 524-77-07, e-mail: a.nieoczym@pollub.pl

transportowym a komórki te obsługiwane są przez pojazd AGV. Służy on do transportu detali na stanowiska robocze lub do odbioru zmontowanych zespołów z tych stanowisk. Rozwiązania wymagają dwa głównych zagadnień:

– obliczenia liczby stanowisk *M* obsługiwanych przez jeden wózek. Czym większa liczba stanowisk obsługiwanych, tym mniejsze są koszty ogólne, jednak obniża się wydajność poniewaŜ pojawiają się przestoje stanowisk spowodowane oczekiwaniem na obsługę a sam pojazd jest przeciążony.

– obliczenia współczynnika wykorzystania linii η przy określonej liczbie pojazdów. Zadanie to rozwiązywane jest przede wszystkim na etapie projektowania systemu. W rezultacie nieprawidłowego określenia współczynnika wykorzystania, linia może nie zapewnić zakładanej wydajności produkcji. W drugim skrajnym przypadku, wydajność może okazać się wyższa od zakładanej, przez co linia nie jest w pełni obciążona doprowadza to do obniżenia jej ekonomicznej efektywności.

W obliczeniach wstępnych przyjmuje się, że stanowiska współpracujące w linii, posiadają jednakowe parametry niezawodnościowe tj. intensywność uszkodzeń λ i intensywność przywrócenia do pracy  $\mu$ , a ponadto pomija się problem niezawodności pojazdu AGV [5,8]. Przyjmijmy następujące oznaczenia:

*k* - liczba komórek oczekujących na obsługę (liczba zadań do wykonania).

*N* – liczba pojazdów AGV

*M* – liczba komórek montażowych.

## **1.1.Określenie liczby komórek obsługiwanych przez jeden pojazd**

W obliczeniach wykorzystuje się dwa współczynniki: - współczynnik czasu pracy pojazdu na linii:

$$
\eta_t = \frac{T_{obs}}{T},\tag{1}
$$

gdzie: *Tobs* – czas obsługi linii przez pojazd,

*T* – całkowity czas pracy linii w określonym przedziale (np. czas zmiany roboczej).

- współczynnik wydajności komórki:

$$
\eta_c = \frac{Q_R}{Q_{nom}},\tag{2}
$$

gdzie: *QR* – rzeczywista wydajność stanowiska po uwzględnieniu uszkodzeń i blokowań,

*Qnom* – nominalna wydajność stanowiska.

Przyjmując, że wydajność każdej z komórek jest jednakowa [1,8] możemy zapisać:

$$
Q_R = \sum_{k=0}^{M} (M - k) P(M, t) \frac{Q_{nom}}{M},
$$
 (3)

gdzie: *P(M,t)* – prawdopodobieństwo obsługi stanowisk w chwili czasu *t*.

Podstawiając do wzoru (2) otrzymujemy:

$$
\eta_c = \sum_{k=0}^{M} (M - k) \frac{P(M, t)}{M},
$$
\n(4)

$$
\eta_t = \sum_{k=1}^{K} P(M, t) = 1 - P(0, t) , \qquad (5)
$$

gdzie:  $P(0,t)$  – prawdopodobieństwo, że w danej chwili *t* pojazdy nie mają żadnego zadania do wykonania.

Jeżeli stanowiska posiadają jednakowe wartości  $\lambda$  i  $\mu$  wtedy średnia liczba naprawianych stanowisk w przedziale czasowym *(0,t>* określana jest:

$$
\overline{n_{\text{rem}}} = \mu \eta_t t \,, \tag{6}
$$

a średnia liczba komórek, które ulegną uszkodzeniu w przedziale czasowym *(0, t>* [1]*:* 

$$
\overline{n_{\text{uszk}}} = \lambda \sum_{k=0}^{M} (M - k) P(M, t) t = \lambda \eta_c M t. \tag{7}
$$

Jeżeli procesy technologiczne na stanowiskach będą rozpatrywane w odpowiednio długich przedziałach czasowych, zachodzi zależność:

$$
\overline{n_{\text{rem}}} = \overline{n_{\text{uszk}}} \ . \tag{8}
$$

W rezultacie otrzymamy:

$$
\eta_c = \frac{\eta_t \mu}{M \lambda}.
$$
\n(9)

Stosując iteracyjną metodę , podstawiając kolejne wartości liczby komórek *M*, dochodzimy do wartości, przy której współczynnik wydajnościowy η*<sup>c</sup>* będzie posiadał maksymalną

wartość przy założonej wartości 
$$
\frac{\mu}{\lambda}
$$
.

#### **1.2. Określenie współczynnika wykorzystania pojazdu AGV**

Kolejną czynnością jest określenie położenia rozdzielni lub miejsca, w którym pojazd znajduje się on w pozycji wyjściowej. Miejsce to powinno być takie aby droga przebywana przez pojazd pomiędzy komórkami w czasie ich obsługi była minimalna.

Przyjmijmy, że na linii montażowej znajduje się  $M = (S_1, S_2, ... S_M)$  komórek o różnych współczynnikach niezawodnościowych. Położenie każdej z nich opisane jest współrzędną  $x_i$ , a położenie wyjściowe wózka charakteryzuje współrzędna *y*.

 Czas oczekiwania *Toczek* - czas na przejazd pojazdu od miejsca postoju do obsługiwanego stanowiska *i*:

$$
T_{oczek} = \frac{|x_i - y|}{v} \quad i = (1...M),
$$
\n(10)

gdzie: y – miejsce położenia wózka w położeniu wyjściowym,

*v* – prędkość ruchu pojazdu.

Przyjmijmy skrajny przypadek, że w chwili kiedy pojazd znajduje się przy komórce przeznaczonej do obsługi, jest ona uszkodzona. Czas obsługi komórki będzie większy o czas *Trem* usuwania awarii.

$$
T_{i\,obsl} = T_{i\,rem} + T_{i\,obs\,efekt} \,. \tag{11}
$$

Przyjmijmy ponadto, że w czasie pracy *T* linii zachodzi średnio  $\lambda_i T$  uszkodzeń *i -tego* stanowiska. Na jego naprawę będzie zużyty czas:

$$
T_{i\text{ rem}} = \lambda_i T \frac{1}{\mu_i}.
$$
 (12)

Średni sumaryczny czas zużyty na przywrócenie linii gotowości do pracy w czasie:

$$
T_{rem} = T \sum_{i=1}^{M} \frac{\lambda_i}{\mu_i} \,. \tag{13}
$$

Współczynnik wykorzystania wózka na linii:

$$
\eta = \frac{T_{op}}{T_{op} + T_{obst} + T_{oczek}} \qquad . \tag{14}
$$

gdzie: *Top* – czas operacji technologicznych na stanowisku.

Na wartość współczynnika  $\eta$  ma, więc wpływ miejsce postoju wózka w położeniu wyjściowym i wynikająca stąd trasa jego ruchu. Współczynnik ten będzie przyjmował wartości *max*, przy założonych wartościach λ i μ, gdy wartość wyrażenia  $x_i - y$  będzie minimalna. W celu znalezienia optymalnych wartości *y* należy obliczyć wartości funkcji:

$$
f(y) = \sum_{i=1}^{M} |x_i - y|.
$$
 (15)

W produkcji elastycznej następuje często zmiana prac i wynikają stąd różne liczby zadań wypełnianych przez pojazd. W oparciu o teorię masowej obsługi [5,6, 7] możemy zapisać równania, które uwzględniają takie zmiany.

- średnia liczba stanowisk oczekujących na obsługę:

$$
M_{\text{oczek}} = \sum_{k=N+1}^{M} \frac{(k-N)M!}{N^{k-N} N!(M-k)!} (\frac{\lambda}{\mu})^k P(0,t) \quad N \le k \le M \tag{16}
$$

- prawdopodobieństwo tego, że w chwili czasu *t* pojazdy nie mają żadnego zadania do wykonania *(k =0)*

$$
P(0,t) = \left[\sum_{k=0}^{N} \frac{M!}{k!(M-k)!} \left(\frac{\lambda}{\mu}\right)^k + \sum_{k=N+1}^{M} \frac{M!}{N^{k-N} N!(M-k)!} \left(\frac{\lambda}{\mu}\right)^k\right]^{-1};
$$
(17)

- średnia liczba stanowisk będących w stanie obsługi:

$$
M_{\text{obsl}} = \sum_{k=1}^{N} \frac{M!}{(k-1)!(M-k)!} (\frac{\lambda}{\mu})^k P(0,t) \qquad 1 \le k \le N , \tag{18}
$$

$$
M_{\text{obsl}} = \sum_{k=N+1}^{N} \frac{kM!}{N^{k-N} N! (M-k)!} (\frac{\lambda}{\mu})^k P(0, t) \qquad N \le k \le M \tag{19}
$$

- współczynnik oczekiwania stanowisk:

$$
\frac{M_{\text{oczek}}}{M} = \frac{(M-1)!}{N!} \sum_{k=N+1}^{M} \frac{k-N}{N^{k-N} (M-k)!} P(0,t) \tag{20}
$$

- współczynnik obsługi komórki:

$$
\frac{M_{\text{obsl}}}{M} = \frac{1}{M} \sum_{k=1}^{M} k \ P(M, t) \, ; \tag{21}
$$

## **2. BADANIA SYMULACYJNE**

Przedmiotem badań był model transportu wewnątrzzakładowego. Badania zostały przeprowadzone przy wykorzystaniu komputerowego symulatora systemu produkcyjnego zawierającego podsystem transportu wewnątrzzakładowego, maszyn technologicznych, środków transportu. Do opracowania modelu symulacyjnego wykorzystano oprogramowanie Matlab wraz z modułem Simulink. Wykonano eksperyment na systemie produkcyjnym składającym się z 20 maszyn technologicznych i jednego środka transportowego. Przyjęto schemat poruszania się pojazdów AGV po pętli pojedynczej. Każda pętla położona jest w obrębie jednej strefy, a każda strefa obsługiwana jest przez jeden pojazd AGV. Dzięki takiemu rozwiązaniu [3] można uniknąć potrzeby rozważań dotyczących kolizji i zatorów. Ponadto każdą strefę można rozpatrywać jako odrębny system z pojedynczym pojazdem AGV i z pojedynczą pętlą przejazdu.

Na rys.1 przedstawiono rozmieszczenie punktów dostawy/odbioru w badanej strefie systemu produkcyjnego. Rozdzielnia znajduje się w punkcie o współrzędnych (0, 0). Wszystkie stanowiska są od siebie oddzielone na tyle daleko, aby zapewnić swobodny dojazd do każdego stanowiska ze wszystkich czterech stron.

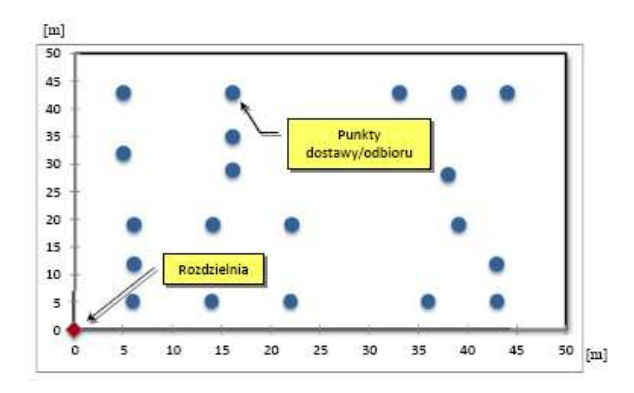

*Rys. 1. Topologia badanej strefy systemu produkcyjnego* 

Środek transportu o następujących parametrach: prędkość v=2 m/s, średni czas wyładunku partii transportowej t<sub>w</sub>=40 s.

Na rysunku 2 [2] przedstawiono panel główny systemu zawierającego dwa główne elementy: podsystem symulujący praca pojazdu AGV oraz system produkcyjny. Dodatkowo znajdują się wejścia i wyjścia poszczególnych podsystemów, które są opomiarowane. Dzięki temu w trakcie symulacji system rejestruje wartości parametrów, w każdej sekundzie trwania symulacji. Czas trwania symulacji był równy jednej 8-godzinnej zmianie roboczej.

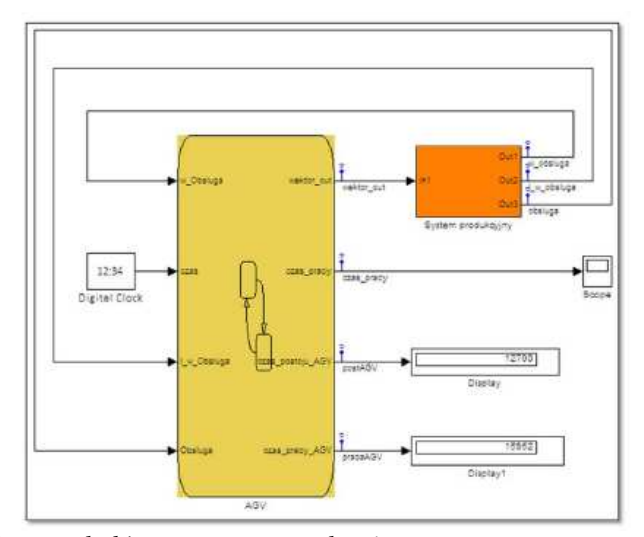

*Rys. 2. Simulink – panel główny systemu symulacyjnego* 

Rys. 3 [2] przedstawia sposób funkcjonowania modelu środka transportu. "Postój" i "Praca" są to poszczególne stany w jakich może znajdować się pojazd. Przez cały czas trwania symulacji, system co sekundę sprawdza, czy ma pozostać w obecnym stanie przez kolejną sekundę, czy też jego dotychczasowy stan ma się zmienić. W trakcie każdego przejścia system sprawdza czy środek transportu w danej sekundzie porusza się między stanowiskami czy też jest w stanie spoczynku. Jeżeli pojazd pracuje i jest w drodze z jednego stanowiska na drugie, to funkcja *up\_czasu(t)* dodaje kolejną sekundę do czasu pracy pojazdu. Jeżeli w danej sekundzie pojazd nie pracuje, to system przechodzi do stanu "Postój" i zaczyna naliczać kolejne sekundy do czasu postoju. Jeżeli środek transportu znajduje się w chwili, w której powinien nastąpić załadunek lub rozładunek, system wysyła odpowiednią informację na wyjściu podsystemu AGV, a czas pracy środka transportu zaczyna odmierzać kolejne zadanie transportowe. Aby umożliwić podział trasu środka transportu na poszczególne zadania transportowe, wprowadzono dwie zmienne. Zmienna "czas\_pracy" jest zerowana po zakończeniu obsługi każdego punktu dostawy/odbioru na trasie pętli pojazdu, natomiast zmienna "czas\_pracy\_AGV" nalicza czas pracy środka narastająco przez cały czas trwania symulacji.

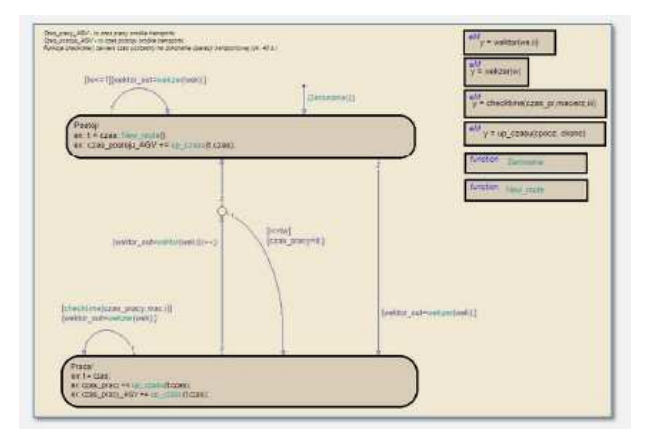

*Rys. 3. Struktura symulatora stanów środka transportu AGV* 

Załadunek jak i rozładunek można uznać za zakończony nie wcześniej jak w ostatniej sekundzie czasu trwania tego procesu, w związku z tym czas potrzebny na załadunek/rozładunek można doliczyć do czasu potrzebnego na pokonanie trasy między n-*1* i *n-tym* punktem dostawy/odbioru. W ten sposób czas ten jest uwzględniany w systemie symulacyjnym. Przyjęto, że czas ten trwa średni 40 sekund.

Rys. 4. przedstawia wszystkie przejazdy środka transportu między *n-1* a *n-tymi* punktami dostawy/odbioru, wykres ten dotyczy więc środka transportu obsługującego cały system produkcyjny. Wysokość słupków wskazuje czasy poszczególnych przejazdów wraz z czasami przeładunku.

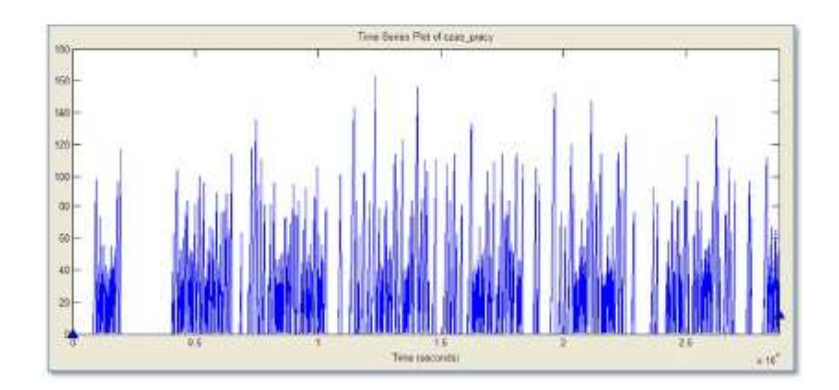

*Rys. 4. Wykres aktywności pojazdu w trakcie symulacji* 

Części wykresu, w którym zagęszczenie linii wzrasta, odpowiadają poszczególnym pętlom przejazdu, przy czym im dłuższa jest trasa przejazdu tym większe zagęszczenie pików na wykresie. Przerwy między słupkami pików odpowiadają czasom przerw w pracy środka transportu. Rys. 5 przestawiają pracę i postój środka transportowego. W praktyce

wykresy składają się z odcinków poziomych (postój) i linii pod kątem 45° – praca. Rys. 5b jest analogiczny, jednak odcinki wzrostowe oznaczają czas przerw w pracy a linie poziome są odpowiednikami pracy

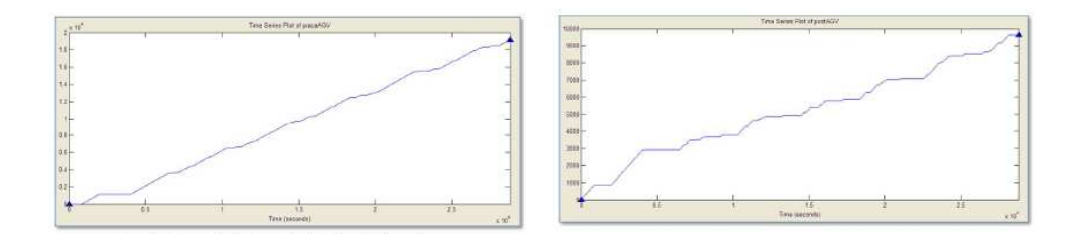

*Rys. 5. Czas pracy i postoju środka transportu w trakcie symulacji* 

Z analizy tych wykresów wynika, że środek transportu przez 66% czasu był zajęty pracą a przez 34% czasu oczekiwał w rozdzielni na kolejne zadanie transportowe.

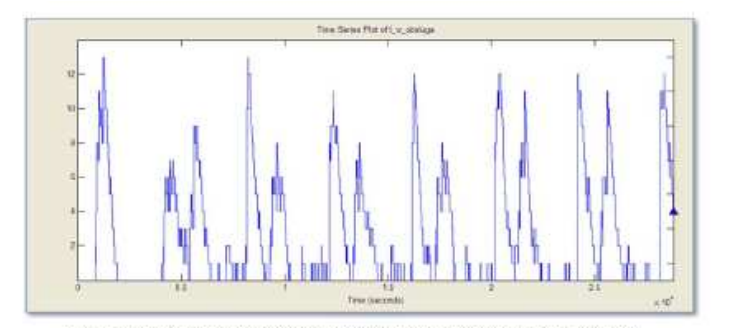

*Rys. 6. Ilość stanowisk zgłaszających Ŝądanie obsługi transportowej* 

Rys. 6 przedstawia ilość stanowisk roboczych wymagających obsługi transportowej w trakcie symulacji. Maksymalnie liczba ta osiągnęła poziom 13 stanowisk (bez rozdzielni), jednak zdarzały się też wyjazdy do obsługi pojedynczego stanowiska. Pojedyncze piki na wykresie nie są odzwierciedleniem poszczególnych pętli przejazdu środka transportu. To trakcie wykonywania pojedynczej pętli przejazdu ilość zadań transportowych przydzielonych do środka transportu nie zmienia się, ale bezwzględna liczba stanowisk zgłaszających żadanie obsługi transportowej może zmieniać się z sekundy na sekundę. Dlatego w oparciu o ten wykres, trudno jest stwierdzić ile razy środek transportu wyjeżdżał z rozdzielni.

## **3. WNIOSKI**

Powyższe opracowanie może być traktowane jako pomoc przy wstępnej analizie pracy pojazdu AGV. Wynika to z przyjęcia w założeniach jednakowych wartości współczynników uszkodzeń i napraw  $\lambda$  i  $\mu$  obsługiwanych stanowisk. Kolejnym etapem rozważań powinno być określenie szeregowania prac i trasy ruchu pojazdu w przypadku gdy czas postoju uszkodzonego stanowiska przekracza pewną wartość czasu, przy której pojazd może oczekiwać na jej przywrócenie do pracy. Zaprezentowany przykład badań symulacyjnych miał na celu ukazanie narzędzia programowego i metody:

 - wspomaganie projektowania nowych systemów produkcyjnych z systemem transportu wewnątrzzakładowego,

udoskonalenie istniejących systemów produkcyjnych z systemami transportu wewnętrznego,

- dobór optymalnej ilości pojazdów AGV dla danego systemu produkcyjnego,

- ustaleni minimalnej ilości zadań transportowych dla jednej pętli przejazdu pojazdu transportowego

#### **4. BIBLIOGRAFIA**

- [1] Gujnar R., Sanders J.: *Analitical models to study the impact of error detection and recovery on the performance of a robotics assembly cell.* International Journal of Production Research, n.32, 1994.
- [2] Kłosowski G.: *Sterowanie transportem wewnętrznym z zastosowaniem metod sztucznej inteligencji*. Rozprawa doktorska, Politechnika Lubelska, Lublin 2010.
- [3] Kom K., Jea M.: *An object orientated simulation and extension for tandem AGV system*; The International Journal of Advanced Manufacturing Technology, n 22, pp 441 – 455, 2003.
- [4] Malmborg C.: *A model for the design of zone control automated guided vehicle system*; International Journal of Production Research, n 28, pp 1741 – 1758, 2001.
- [5] Nieoczym. A., Gajewski J.: *Wykorzystanie modelu matematycznego do oceny funkcjonowania linii produkcyjnej*. Rozdział w monografii "Technologiczne systemy informacyjne w inżynierii produkcji i kształceniu technicznym", wyd. LTN, Lublin 2005
- [6] Nieoczym A.: *Zagadnienia projektowania hierarchicznie zorganizowanych systemów montaŜowych*; Lublin, Wydawnictwo LTN 2002.
- [7] Nieoczym A.: *The modeling of the assembly line with a technological automated guided vehicle (AGV)*; LogForum, vol 7, n 5, 2011.
- [8] Yang H., Yamafuri K., Tanaka K., *Development of a robotics system which unmanned production based on cooperation between off – line robots and on – line robots.*